# SIAFI Sistema Integrado de<br>do Governo Federal

## **Manual do Usuário**

**Avaliar Impacto de Alteração de Tipo de Evento**

Data e hora de geração: 16/05/2025 23:53

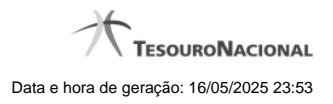

**1 - Avaliar Impacto de Alteração de Tipo de Evento 3**

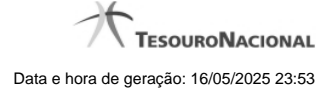

### **1 - Avaliar Impacto de Alteração de Tipo de Evento**

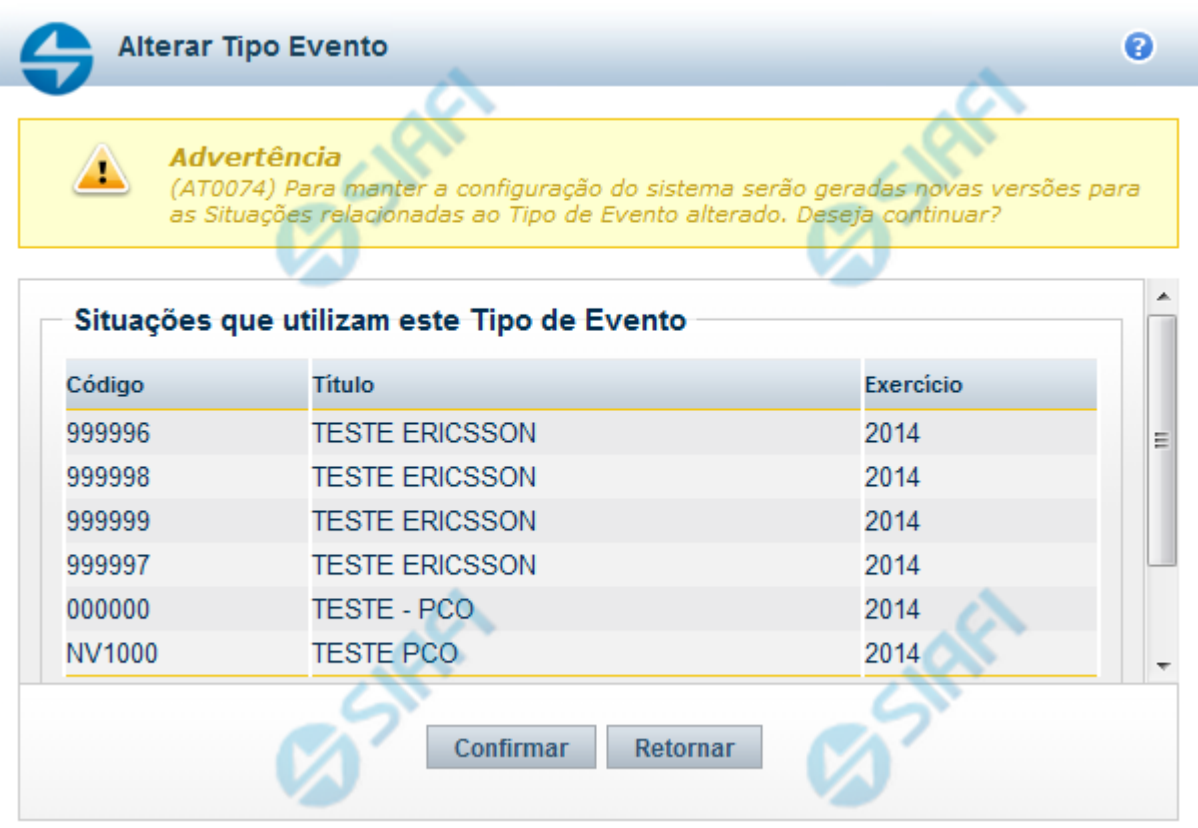

#### **Avaliar Impacto de Alteração de Tipo de Evento**

Esse formulário é apresentado quando você solicita a alteração de um Tipo de Evento com Situações vinculadas, para que você avalie o impacto dessa alteração sobre tais Situações.

#### **Botões**

**Confirmar** - Clique nesse botão para dar prosseguimento à alteração proposta.

**Retornar** - Clique nesse botão para desistir da alteração.

#### **Próximas Telas**

[Justificar Alteração](http://manualsiafi.tesouro.gov.br/dados-de-apoio/tipo-de-evento/consultar-tipo-de-evento/detalhar-tipo-de-evento-aba-dados-basicos/alterar-tipo-de-evento-aba-dados-basicos/avaliar-impacto-de-alteracao-de-tipo-de-evento/justificar-alteracao)